## Photoshop Download Baixaki Gratis WORK

Cracking Adobe Photoshop is not as straightforward as installing it. It requires a few steps to bypass the security measures that are in place. First, you must obtain a cracked version of the software from a trusted source. Once you have downloaded the cracked version, you need to disable all security measures, such as antivirus and firewall protection. After this, you must open the crack file and follow the instructions on how to patch the software. Once the patching process is complete, the software is cracked and ready to use.

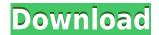

Creating a template, or a template set, is similar to making a layout in Photoshop. Although, the feature isn't as powerful as Adobe's in-house Quick Page feature found in InDesign, it does its job well with a handy five-slider panel and auto-create feature. You can add, delete, and reorder your template's pages, and also change the colors of the title and background. While you can use the template to create layouts, you aren't limited to that. You can also bypass the template and work directly with a document using the Layouts feature. The templates, which can be readily created and edited, can also be shared with others and you can also create shareable layouts. Image editing is also something that any Linux user can do on their Linux desktop with the most powerful image editor available, the GIMP. It's a free and open source image editing software that allows you to edit, crop, resize, adjust color, add special effects and manipulate images like a professional photographer. All you need is a Photoshopped. Anyone who has purchased latest version of Adobe Photoshop Elements and has been using it for a while will be quick to notice the new features added into the latest version of the software. Indeed, this release is significant and a lot has been done to improve the overall user experience Photoshop Elements 2020 has made it easier to create and edit larger projects. One of the best features added into the software is the ability to overlay an image over an existing image. For instance, if you want to add a second image to an existing one, you can use the Enhanced Layers Tool to do just that. The software has also made it easier to edit streams in the software.

## Photoshop CC 2018 Version 19With Registration Code Licence Key {{ lAtest release }} 2022

There are so many reasons to use Adobe Photoshop other than just creating graphics. Certain tasks that will be explained later may be completely off limits to non-designers, but using Photoshop as a graphic design application will be a way to understand how to create branding, websites, and other types of graphic design. While Adobe Photoshop may not be the only graphic design software out there, it certainly is one of the most popular. That being said, here's why you should use Photoshop as a graphic design program: Create Graphics: Adobe Photoshop is a graphic design application that is defined by creativity, and that is exactly what makes it so popular. There is no limit to what you can create. You can touch up, delete, and manipulate images, bits of text, shapes, and more. Photoshop is best for graphic design or digital artists who want to put their creative talents to good use. Graphic Design: If you are new to graphic design, Photoshop is the perfect tool to get you started with graphic design. This powerful application allows you to design logos, headers, infographics, websites, and more with ease. This is also where you learn the fundamentals of many graphic design elements. Keep in mind to start out by learning the basics of Photoshop, this is your stepping stone to graphic design success. With practice, you will soon become an expert. Branding: Branding is the process of creating a well-defined image, logo, or other type of graphic you would like to use as your company's brand aesthetic. Even though you can create a logo in Photoshop, branding should be done using Adobe Illustrator. In addition to the brand aesthetic, a company logo should also represent the company. The colors, fonts, and other Photoshop elements can show the personality of your branding, while maintaining the brand aesthetic. Even though branding is the hands-off process of designing the graphic, it is important to have a clear idea of what you want your brand to look like before writing your first letterhead. 933d7f57e6

## Download free Photoshop CC 2018 Version 19Torrent {{ upDated }} 2023

More and more consumers are embracing digital photography and Adobe Photoshop CC's new Cloud-based editing has made it easier than ever before to access the magic of Photoshop from anywhere and on any device. For web and mobile, Photoshop CC now compresses photos for consistent performance regardless of file size. And for faster mobile editing, Photoshop CC can leverage the power of in-memory Technology preview with the new *Adobe Sensei* App that delivers the same kinds of feature-rich editing, automatic optimization and speed available in Photoshop CC. With so much to offer, it's no wonder that Adobe has been bestowed with Quinn's All-Conference Award , the most prestigious technology honor in the global creative communications industry, recognizing Adobe the following: With the release of Photoshop CC 2017 on August 1, 2017, Adobe is delivering a set of Wacom Bamboo stylus features to Mac users:

- New Wacom Bamboo-certified technology with AiR (Artificial Intelligence Recognition) for a special mechanism that enables Photoshop to sense where the stylus is on the digital canvas and interprets its position and pressure for useful creative tools. This new technology uses the same high-definition technology used in the Wacom Cintiq, a popular pen-enabled graphics work surface. Using everything that you know and trust about your current graphics tool set, Photoshop takes on the challenge of providing the depth and precision you need
- Explore Photoshop CC on a Mac and experience interface and speed boosts

how many gb to download photoshop photoshop mac download gratis psd photoshop download gratis pennelli photoshop download gratis pennelli fumo photoshop download gratis photoshop download italiano gratis windows 10 photoshop download ita gratis photoshop download completo gratis photoshop download completo gratis em portugues photoshop online download gratis

Photoshop 2019 for macOS, is being offered in three key editions: A Basic version, A Plus version, and A Pro version. All three conform with the macOS Catalina policy of only supporting native Mac APIs for Core Graphics and Core Image APIs. The photo editing software doesn't use the X11 APIs any more. The presentation in the Mac App Store is similar to that of the Windows version, and the new macOS version of Photoshop for macOS has a programmatically identical soul. And like the Windows counterpart, Photoshop for Mac has thorough documentation on every built-in feature that helps guide you through the user interface. Adobe Photoshop for MacOS is an advanced photo editing software application that helps you create beautiful images. You can do such things as create images digitally, edit them, enhance and improve specific parts and whole photos, and share your work with friends and family. With the single Mac OS app, whether you're a new user or an advanced photographer, drag and drop can be simplified with digital workspace. Use the easy-tonavigate interface and powerful tools to get the most from your Mac. Effortlessly edit, organize, and combine photos, video, graphic elements (photo effects, stickers, text or layer styles, Live Wipes, and others), and share your photos with friends and family. Smart Objects are copies of layer styles and other complex edits that you apply to an image to create new layers of a separate file. Photoshop's smart objects are intelligent and powerful. They can also be shared and even edited on the web. To create a smart object:

- Click Layer > New > Smart Object to open the Smart Objects dialog box.
- Click the + button to add a new copy of the current layer style from Lightroom to your Photoshop document. Create a new window or tab to open the layer style.
- Select the layer style with the Layer Styles and Variations panel.
- Click Edit > Define Style or click the "(Up)" arrow to access settings for the new layer style.
- Click the arrow next to "Specify New Style" to choose a pre-existing style.
- · Click OK.

In addition to the new additions to Photoshop, Photoshop Creative Cloud members can access the Adobe Stock library of 1 million royalty-free, premium photography images and fonts. And Adobe Creative Cloud members get access to curated, high-quality examples of typography, web fonts, and mobile graphics for free. The second most important feature in the latest version of Photoshop CC is the selection tool. It is a tool that allows you to work with the selection of the image. It is the best feature that allows you to add, delete, and merge the selection. The ability to access your photos on the web was one of the best features of Adobe Photoshop. With a subscription to Photoshop, not only can you edit the photos, but you can also upload your images to social media sites like Instagram, where you can share them. However, when you're not using a subscription, you can still have access to your photos online. With the program's Web Options, you can select where you want your photos stored. You can also upload your photos to a web server of your own. Photoshop is an important tool for photography, and a lot of emphasis is put into the new features and improvements to the interface. The latest version of this powerful photo editing software now provides several new features, as well as a redesigned UI. Besides being a photo editing software, Photoshop has now been integrated with Adobe Creative Suite, comprising a powerful suite of graphic design, video editing and Web design tools. The latest version is Photoshop CC( https://helpx.adobe.com/adobe-photoshop-cc/using/get-started/photoshop-cc-tour.html ). This suite includes advanced photo editing and design tools. It also allows you to work on graphics and media in the cloud.

https://jemi.so/pitaohyge/posts/D8nRiBb73z3UTyVPxMbN
https://jemi.so/7castcrucalbo/posts/i6cIXYiXRlxgV9ksRrsT
https://jemi.so/pitaohyge/posts/sGq89XLSm440kZVQ60Ip
https://jemi.so/1umnoplagdo/posts/t0NyBZqRNG14f1YoLRrg
https://jemi.so/7castcrucalbo/posts/iDn6W3bbYDgT48NDg96i
https://jemi.so/pitaohyge/posts/ryhpzHSGf6jeE1HrjJsc
https://jemi.so/1umnoplagdo/posts/6hCgcKdGyqY4iqGpRqfo
https://jemi.so/7castcrucalbo/posts/WewmvRDQUjMBgHZGsiPb
https://jemi.so/pitaohyge/posts/2bTWazVod3GBR9fPH9Gd
https://jemi.so/joeni.so/goonfragastnu/posts/rnuYXgg2Gl0Y4iHy7jAK
https://jemi.so/pitaohyge/posts/t3I6ibZfGXaatmPGpqK3
https://jemi.so/1umnoplagdo/posts/WQN2p4o22Fcldtsys7BT
https://jemi.so/3confragastnu/posts/FCSZPhKPRTCeDI5KJ8Fj

The new tool works solely on currently selected objects: the one-click Hide or Replace tool will select the object and remove the surrounding transparent pixels, leaving the hidden object intact. Naturally, if the user wants to remove more than one object, they'll have to select them in turn first. The new tool also allows users to easily edit the position of the hidden image. As screen space gets eaten up, photo editing often requires the artist to zoom in and out to get the sharp views necessary

to maintain its quality. This also causes the image size to change -- opening the way for potential mistakes. Now, artists can easily resize photos once the photo has been removed from its original place in the image. The new Hide/Replace tool will be part of the Photoshop user interface on both macOS and Windows 10. Users can also hide content and change its position in the Adobe Browser (beta), which can be accessed via the share icon or the File menu. These are convenient ways to manage PNG and JPG files, as well as all other supported file types. The redesign of Photo Merge (beta) was a key element in Adobe Photoshop's popularity outside of the graphic design community. Now, the Photoshop team is applying the same ideas and capabilities to the next major release. Adobe Photoshop Elements 2019 is an image editing and organizing application for macOS and Windows. The application is available through the Adobe App Store for macOS and the Microsoft Store for Windows.

Photoshop is a renowned software application used by millions of photographers around the world. It is able to help you to retouch and enhance your images, add effects to them, and transform them into any awesome creation and design that you dream about. Photoshop was a huge hit, and it lead the way for all other graphic design software that followed. It is an advanced photo editing software that is best used for retouching and enhancing your photographs. With it, you can perform a wide variety of editing tasks. It can also turn your image into a product that will reflect the quality of the image you have chosen. Photoshop is a multimedia design tool for performing many different tasks such as photo editing, digital art, and vector graphics. For blending photos into one image, there is nothing which is better than Photoshop. It has different tools so that you can edit several photos in one shot and make the edits on the images blend together, which is called layer blending. These images can be seen in motion by using transition effects. These effects can be easily applied to a PowerPoint presentation, a JPG image, a PDF o... Adobe Photoshop for Mac is one of the most sought after graphic design programs. It is used by artists and design agencies for editing images. Graphics designers and photographers use it to create 'masterpieces', feature illustrations and photographs, digital work, and special effects. Creative Mac users love using this software for website design. Photoshop's design toolkit is versatile and powerful. It offers a streamlined interface, allowing you to blend your text and imagery simply and intuitively.